**PDF Decrypter Keygen**

## [Download](http://evacdir.com/bifurcated/carnaboi/lockwood/concealment/?cubans&listed=ZG93bmxvYWR8ZFc4TVdGNU1IeDhNVFkxTkRFeE1EUXlPWHg4TWpVM05IeDhLRTBwSUhKbFlXUXRZbXh2WnlCYlJtRnpkQ0JIUlU1ZA&UERGIERlY3J5cHRlcgUER=genocide)

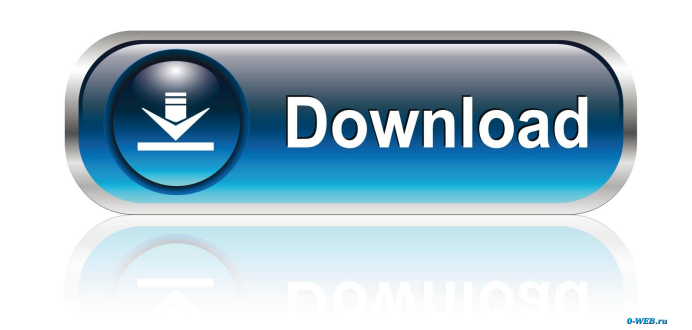

PDF Decrypter Crack Keygen is the world's most popular PDF tool. It works with several advanced features including: PDF compatibility checks, information recovery, text extraction and much more. It is capable of decrypting any types of PDF files including encrypted documents. PDF Decrypter is a professional tool for all types of users. It is very easy to use and even novice users can complete the whole process within a couple of hours. If you are a frequent user of PDF files or simply need to recover a document, PDF Decrypter is the software you need. Office Slide Repair by InvisiClone Description: Office Slide Repair by InvisiClone helps to repair damage images in a Microsoft PowerPoint file. Office Slide Repair by InvisiClone detects missing text, graphics or links, data corruption and graphics defect and make them all readable again. Office Slide Repair by InvisiClone works in a similar way as InvisiClone Photo Recuperator. Click Thru List Visitor is a professional e-mail list software. Click Thru List Visitor is a powerful and reliable tool for emailing and mailing list software. It is really an effective mailing list software for e-mailing, e-newsletter, sending broadcast email messages. It is also powerful E-mail software. It is used to develop newsletters and email marketing programs. With Click Thru List Visitor, you can send personalized emails to your customers and subscribers to boost sales and customer loyalty. You can display a message on every contact point a customer visits on your site. Worddoc to Excel Converter by Nintex Description: With Worddoc to Excel Converter, you can convert Word to Excel, PPT, PDF, JPEG, TIFF, GIF, BMP, HTML, XML, and RTF formats. Worddoc to Excel Converter includes 5 functions: 1. Convert Microsoft Office Word doc into Excel format, you can edit and save any document as Excel file. You can use any Excel template as Excel file format in this software. 2. Convert Microsoft Office Excel file into Word doc format, you can edit any document as a Word file. You can use any Word template as Word file format in this software. 3. Convert Microsoft Word ppt file into any format such as Excel, PDF, JPG, BMP, GIF, TIFF, HTML, XML, RTF, etc. and

**PDF Decrypter Crack+ Keygen Free Download [Mac/Win] [Updated-2022]**

## File" command, this action will be offered to you.  $*$  - Open with Google Chrome Google Chrome is a free web browser from Google. 1a22cd4221

Using the keymaster utility, you can enable your keyboard to function as a macro recorder. With macros, you are able to record arbitrary keystrokes and commands, from within your favorite applications. These are stored and used later, for purposes of performing faster and easier operations later on. I suggest using Keymacro so that you can record actions or keystrokes when you find yourself repeating an often used procedure. Allows you to set up your own keyboard shortcuts The Keymacro application enables you to assign your own keyboard shortcuts to existing or custom commands. The application will be your guide, providing you with a list of available commands. You can then choose a command, and assign it to your own keyboard shortcut. Once you are done, you simply need to restart the computer, and your new keyboard command will be ready to be used. How to setup your own commands Keymacro offers three ways to setup your own commands. You can use an XML file to define your keyboard shortcuts, assign individual keyboard shortcuts to a group of commands, or use a command file to assign keyboard shortcuts to a collection of existing commands. How to save keyboard shortcuts Once you've defined your own keyboard commands, save them by setting a keyboard shortcut. That's it, you've now just saved your keyboard shortcuts to a file. How to load keyboard shortcuts If you want to load your saved keyboard shortcuts, simply double click on the file and your keyboard shortcuts will be applied and ready to be used. Allows you to choose what your keyboard shortcuts do The third way that you can define a keyboard shortcut is by choosing what the keyboard shortcut does. For example, if you want to define a keyboard shortcut to open a file in a new tab in your browser, you simply select the browser, and choose your new keyboard shortcut from the "More Actions" menu. You can also assign a keyboard shortcut to open files in a specific application, such as to open a file in your word processor, or to open a file in your mail client. The Keymacro application comes with three additional options in the "More Actions" menu: \* - Open in Finder This action is only available when you select the "Open File" command from the list of commands in the application. \* - Open in Windows File Explorer When you select the "Open

PDF Decrypter is a simple utility to remove restrictions applied to PDF documents. The program doesn't require Adobe Acrobat Reader to be installed in your computer. All you have to do is select the PDF you want to remove restrictions and click on the Remove Document Restrictions button. The program will remove the restrictions and the resulting PDF document will be saved into a directory of your choosing. Program Features: - Remove restrictions for all kinds of PDF documents. - Remove restrictions from PDF documents of all versions. - Remove restrictions from PDF files of various sizes. - Remove restrictions from PDF files of all languages. - Remove restrictions from PDF documents of all languages. - Removes PDF restrictions with no user password input. - Removes PDF restrictions with user password input. - Removes PDF restrictions from the most recent versions of Adobe Acrobat Reader. - Removes PDF restrictions for various combinations of user and owner passwords. - Removes PDF restrictions for owner password only. - Removes PDF restrictions with Windows built-in viewer. - Removes PDF restrictions with Adobe Acrobat Reader. - Removes PDF restrictions for single pages of a PDF document. - Removes PDF restrictions for PDF documents of any size. - Removes PDF restrictions from PDF documents in all languages. - Removes PDF restrictions from PDF documents of all languages. - Removes PDF restrictions from PDF files of all versions. - Removes PDF restrictions for PDF files of all versions. - Removes PDF restrictions from PDF documents of all sizes. - Removes PDF restrictions for PDF documents of any size. - Removes PDF restrictions for PDF documents of any language. - Removes PDF restrictions for PDF documents of all languages. - Removes PDF restrictions from PDF documents with all restrictions. - Removes PDF restrictions from PDF documents with restricted user password. - Removes PDF restrictions from PDF documents with restricted owner password. - Removes PDF restrictions from PDF documents with user and owner password. - Removes PDF restrictions from PDF documents with user password only. - Removes PDF restrictions from PDF documents with owner password only. - Removes PDF restrictions for restricted Windows built-in viewer. - Removes PDF restrictions for restricted Adobe Acrobat Reader. - Removes PDF restrictions from PDF documents for any combination of user and owner password. - Removes PDF restrictions for restricted single pages of a PDF document. - Removes PDF restrictions for restricted

**What's New in the?**

 $[v1.2.0]$ & period; Updated auto-exit time-out period to change from 1 minute to 10 minutes. (Ask user to terminate the process within 10 minutes) -Fixed an issue that caused the app to malfunction in rare situations. [v1.1.0] Added a "decrypt all" button to process a batch of files at once. [v1.0.0] In the prior version, there was a problem that caused the app to function abnormally. [v0.9.0] -The previous version did not work with the recent version of PDF files. -Note: This program will only work with the latest version of the Adobe Reader (Note)

[v0.8.2] -Fixed an issue that caused the app to crash under some circumstances. [v0.8.1] -The previous version was not updated with latest changes in the Adobe Reader (Note) [v0.8.0] (New features) -The app works with all versions of the Adobe Reader. (Note) -Support for new features in the latest Adobe Reader version: -Read only: Always enabled. Only documents with the "read only" attribute can be read. -Lock password: The document owner can remove the read only attribute for viewing and editing the document. This option also enables the owner password. -Print: Print this document. -Open in the same application: Send the opened document to the application specified in the "Open in the same application" field. -Open in a new application: Open the file in the application specified in the "Open in a new application" field. -Copy to clipboard: Copy the file's contents to the clipboard. (New function) -Added "Decrypt all" button to process a batch of files at once. -Added "Restore owner password" button to restore the owner password for the selected PDF file. ( Improved function) -Automatically delete the input folder after processing is complete. -Automatically delete the destination

## folder if it already exists. -Added option to allow user to set a password for the output PDF file. [v0.7.0] -Added &ld

**System Requirements:**

A copy of the game \$5.00 or \$10.00. Hardware: Memory: How to Install: 1. Download it. 2. Install the game. 3. Run the game. 4. Enjoy the game. Note: This is a Java Runtime Environment (JRE) update. The JRE

[GraphiCode Dongle Verification Utility](https://www.probnation.com/upload/files/2022/06/PKddELyOGujtxCFumzNj_03_8729aeebcb20e9c5ef0496672fa2005c_file.pdf) [SideBar](https://bunkerbook.de/upload/files/2022/06/A12suQUFOimsMK4E6EHD_03_1aaf058d2f06fdc21ed294764934d689_file.pdf) **[GISEYE Value Converter](https://thegoodbook.network/upload/files/2022/06/Q8XWFVE8euHyWrlPllk1_03_8729aeebcb20e9c5ef0496672fa2005c_file.pdf) [AutoText](https://thegoodbook.network/upload/files/2022/06/E1GDvxLwkF7nX9XZhxVT_03_5042830abd0a99b81f36310dc3615be9_file.pdf)** [Processing Modflow X](https://www.an.uy/upload/files/2022/06/7KrEwsbJquSs7Hg73Lka_03_8554fcc28cf052be0986b3e89c6e8d9a_file.pdf)